# S'initier aux requêtes Niveau 1

SOMIN TRANS<br>
Submitterize que<br>
solution to the solution of the second transition of the second transition of the second of the distance of the second of the distance of the second of the second of the second of the second Vous avez besoin d'extraire régulièrement des données de paie et de gestion administrative de TEAMSRH. Vous souhaiteriez que toute personne utilisant TEAMS Paie puisse accéder à ces extractions. Venez découvrir notre Requêteur et construire des requêtes basées sur des besoins quotidiens.

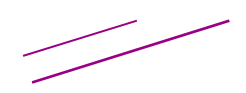

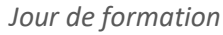

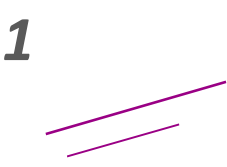

# **Objectifs**

Découvrir les fonctionnalités du Requêteur Créer des listes et des tableaux croisés de données Extraire ces données vers Excel

# Participants

Cette formation s'adresse à toute personne devant effectuer des requêtes sur les données de la base TEAMSRH

# 6 participants maximum

### Prérequis

Avoir suivi la formation « Utiliser TEAMS Paie » ou « Consulter et Exploiter les données Paie et RH » ou « Maîtriser TEAMS Paie »

### Vérifier les états de TEAMSRH

Approfondissement de vos connaissances des états TEAMS<sup>RH</sup> disponibles :

- Au niveau individuel
- Au niveau collectif

# Vérifier les états et les requêtes du Requêteur

Découverte de l'outil Présentation des états standards du Requêteur Utilisation des requêtes du Requêteur

### Sélectionner une population

Rappels sur la sélection de population Utilisation des raccourcis

# Créer une requête en liste simple

Détail des différentes étapes de construction d'une requête Création d'un dossier et d'une requête

Sélection des champs de la requête :

- Présentation des différentes thématiques
- Découverte des champs proposés (administration et paie)
- Conseils sur les champs les plus utilisés

Mise en forme de requête

### Utiliser la requête au quotidien

Enregistrer et manipuler la requête :

- Filtres (filtres colonnes, filtre rapide, filtre enregistré)
- Période d'application de la requête
- Export de données

#### Focus sur la liste agrégée et le tableau croisé

Découverte de la liste agrégée :

- $\blacksquare$  Principe
- Fonctionnalités

Découverte du tableau croisé :

- Principe
- Fonctionnalités

### Exercices pratiques

Exercice sur la base de formation Optionnel : création de requêtes sur la base client